[Documentation](https://www.postgresql.org/docs/) → [PostgreSQL](https://www.postgresql.org/docs/14/index.html) 14 Supported Versions: [Current](https://www.postgresql.org/docs/current/pgtrgm.html) [\(15](https://www.postgresql.org/docs/15/pgtrgm.html)) / [14](https://www.postgresql.org/docs/14/pgtrgm.html) / [13](https://www.postgresql.org/docs/13/pgtrgm.html) / [12](https://www.postgresql.org/docs/12/pgtrgm.html) / [11](https://www.postgresql.org/docs/11/pgtrgm.html) Development Versions: [16](https://www.postgresql.org/docs/16/pgtrgm.html) / [devel](https://www.postgresql.org/docs/devel/pgtrgm.html) Unsupported versions: [10](https://www.postgresql.org/docs/10/pgtrgm.html) / [9.6](https://www.postgresql.org/docs/9.6/pgtrgm.html) / [9.5](https://www.postgresql.org/docs/9.5/pgtrgm.html) / [9.4](https://www.postgresql.org/docs/9.4/pgtrgm.html) / [9.3](https://www.postgresql.org/docs/9.3/pgtrgm.html) / [9.2](https://www.postgresql.org/docs/9.2/pgtrgm.html) / [9.1](https://www.postgresql.org/docs/9.1/pgtrgm.html) / [9.0](https://www.postgresql.org/docs/9.0/pgtrgm.html) / [8.4](https://www.postgresql.org/docs/8.4/pgtrgm.html) / [8.3](https://www.postgresql.org/docs/8.3/pgtrgm.html)

Search the documentation for... **CONFIDENT** 

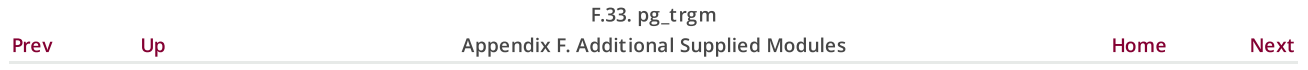

# F.33. pg\_trgm

F.33.1. T rigram (or T rigraph) [Concepts](#page-0-0) F.33.2. Functions and [Operators](#page-0-1) F.33.3. GUC [Parameters](#page-1-0) F.33.4. Index [Support](#page-1-1) F.33.5. T ext Search [Integration](#page-3-0) F.33.6. [References](#page-3-1) F.33.7. [Authors](#page-3-2)

The pg\_trgm module provides functions and operators for determining the similarity of alphanumeric text based on trigram matching, as well as index operator classes that support fast searching for similar strings.

This module is considered "trusted", that is, it can be installed by non-superusers who have CREATE privilege on the current database.

## <span id="page-0-0"></span>F.33.1. Trigram (or Trigraph) Concepts

A trigram is a group of three consecutive characters taken from a string. We can measure the similarity of two strings by counting the number of trigrams they share. This simple idea turns out to be very effective for measuring the similarity of words in many natural languages.

#### Note

pg\_trgm ignores non-word characters (non-alphanumerics) when extracting trigrams from a string. Each word is considered to have two spaces prefixed and one space suffixed when determining the set of trigrams contained in the string. For example, the set of trigrams in the string "cat" is " c", " ca", "cat", and "at ". The set of trigrams in the string "foo|bar" is " f", " fo", "foo", "oo ", " b", " ba", "bar", and "ar ".

## <span id="page-0-1"></span>F.33.2. Functions and Operators

The functions provided by the pg\_trgm module are shown in [Table](#page-1-2) F.25, the operators in Table F.26.

<span id="page-0-2"></span>Table F.25. pg\_trgm Functions

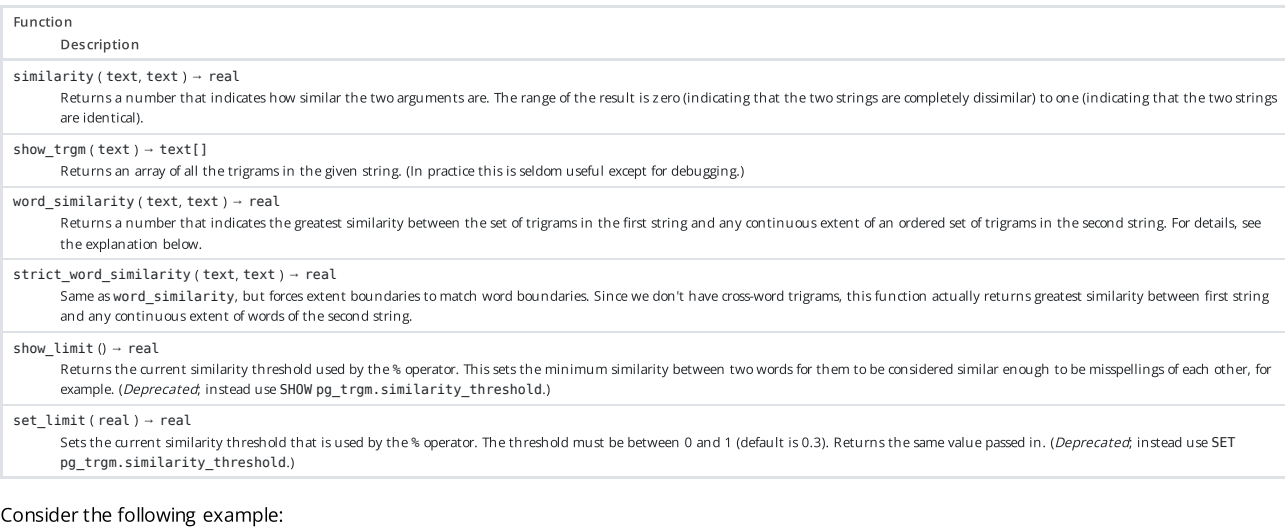

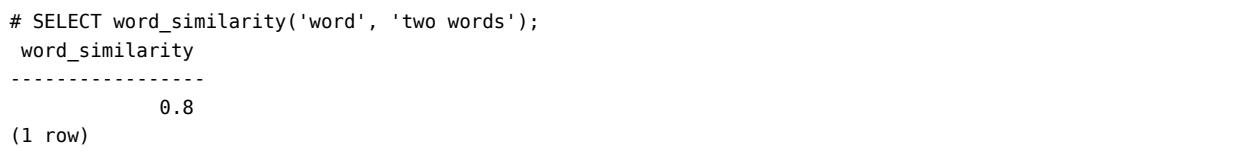

In the first string, the set of trigrams is {" w"," wo","wor","ord","rd "}. In the second string, the ordered set of trigrams is {" t"," tw","two","wo "," w"," wo","wor","ord","rds","ds "}. The most similar extent of an ordered set of trigrams in the second string is {" w"," wo","wor","ord"}, and the similarity is 0.8.

This function returns a value that can be approximately understood as the greatest similarity between the first string and any substring of the second string. However, this function does not add padding to the boundaries of the extent. Thus, the number of additional characters present in the second string is not considered, except for the mismatched word boundaries.

At the same time, strict word similarity selects an extent of words in the second string. In the example above, strict\_word\_similarity would select the extent of a single word 'words', whose set of trigrams is {" w"," wo","wor","ord","rds","ds "}.

```
# SELECT strict word similarity('word', 'two words'), similarity('word', 'words');
 strict_word_similarity | similarity
------------------------+------------
             0.571429 | 0.571429
(1 row)
```
Thus, the strict\_word\_similarity function is useful for finding the similarity to whole words, while word\_similarity is more suitable for finding the similarity for parts of words.

<span id="page-1-2"></span>Table F.26. pg\_trgm Operators

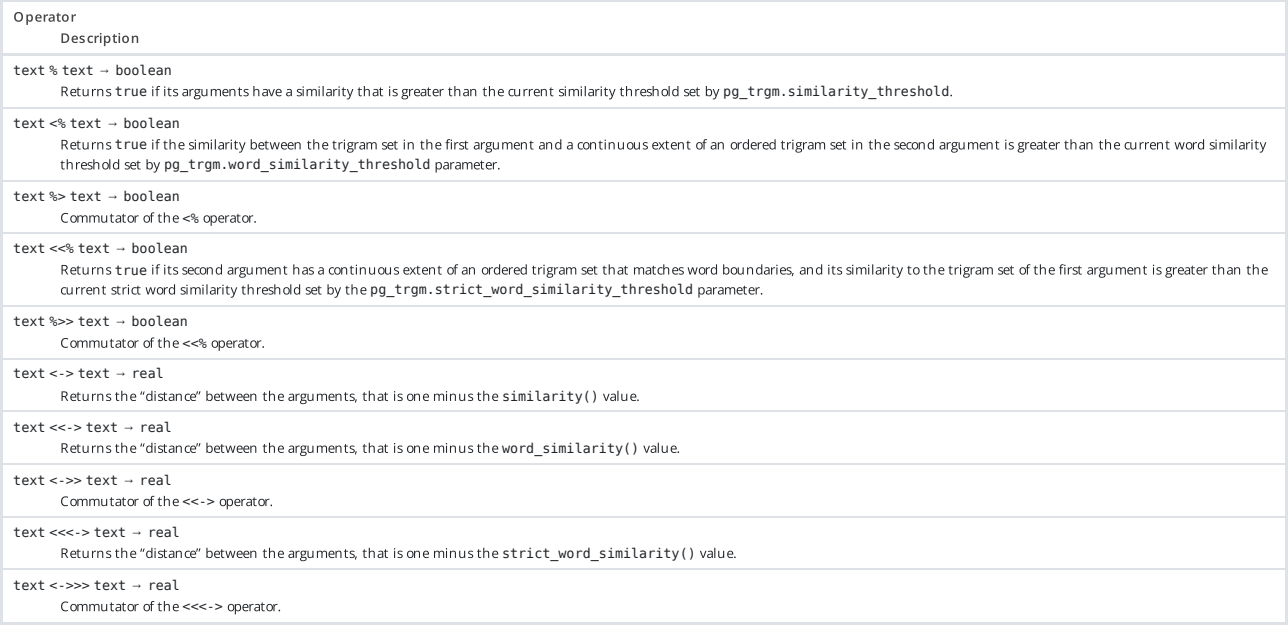

## <span id="page-1-0"></span>F.33.3. GUC Parameters

#### pg trgm.similarity threshold (real)

Sets the current similarity threshold that is used by the % operator. The threshold must be between 0 and 1 (default is 0.3).

#### pg\_trgm.word\_similarity\_threshold (real)

Sets the current word similarity threshold that is used by the <% and %> operators. The threshold must be between 0 and 1 (default is 0.6).

#### pg\_trgm.strict\_word\_similarity\_threshold (real)

Sets the current strict word similarity threshold that is used by the <<% and %>> operators. The threshold must be between 0 and 1 (default is 0.5).

### <span id="page-1-1"></span>F.33.4. Index Support

The pg trgm module provides GiST and GIN index operator classes that allow you to create an index over a text column for the purpose of very fast similarity searches. These index types support the above-described similarity operators, and additionally support trigram-based index searches for LIKE, ILIKE, ~, ~\* and = queries. Inequality operators are not supported. Note that those indexes may not be as efficient as regular B-tree indexes for equality operator.

#### Example:

CREATE INDEX trgm\_idx ON test\_trgm USING GIN (t gin\_trgm\_ops);

gist\_trgm\_ops GiST opclass approximates a set of trigrams as a bitmap signature. Its optional integer parameter siglen determines the signature length in bytes. The default length is 12 bytes. Valid values of signature length are between 1 and 2024 bytes. Longer signatures lead to a more precise search (scanning a smaller fraction of the index and fewer heap pages), at the cost of a larger index.

Example of creating such an index with a signature length of 32 bytes:

CREATE INDEX trgm\_idx ON test\_trgm USING GIST (t gist\_trgm\_ops(siglen=32));

At this point, you will have an index on the t column that you can use for similarity searching. A typical query is

```
SELECT t, similarity(t, 'word') AS sml
 FROM test_trgm
 WHERE t % 'word'
 ORDER BY sml DESC, t;
```
This will return all values in the text column that are sufficiently similar to *word*, sorted from best match to worst. The index will be used to make this a fast operation even over very large data sets.

A variant of the above query is

SELECT t, t <-> '*word*' AS dist FROM test trgm ORDER BY dist LIMIT 10;

This can be implemented quite efficiently by GiST indexes, but not by GIN indexes. It will usually beat the first formulation when only a small number of the closest matches is wanted.

Also you can use an index on the t column for word similarity or strict word similarity. T ypical queries are:

```
SELECT t, word_similarity('word', t) AS sml
 FROM test_trgm
 WHERE 'word' <% t
  ORDER BY sml DESC, t;
```
and

```
SELECT t, strict_word_similarity('word', t) AS sml
 FROM test trgm
 WHERE 'word' <<% t
 ORDER BY sml DESC, t;
```
This will return all values in the text column for which there is a continuous extent in the corresponding ordered trigram set that is sufficiently similar to the trigram set of *word*, sorted from best match to worst. The index will be used to make this a fast operation even over very large data sets.

Possible variants of the above queries are:

```
SELECT t, 'word' <<-> t AS dist
 FROM test trgm
  ORDER BY dist LIMIT 10;
```
and

```
SELECT t, 'word' <<<-> t AS dist
 FROM test_trgm
  ORDER BY dist LIMIT 10;
```
This can be implemented quite efficiently by GiST indexes, but not by GIN indexes.

Beginning in PostgreSQL 9.1, these index types also support index searches for LIKE and ILIKE, for example

SELECT \* FROM test\_trgm WHERE t LIKE '%foo%bar';

The index search works by extracting trigrams from the search string and then looking these up in the index. The more trigrams in the search string, the more effective the index search is. Unlike B-tree based searches, the search string need not be left-anchored.

Beginning in PostgreSQL 9.3, these index types also support index searches for regular-expression matches (~ and ~\* operators), for example

SELECT \* FROM test\_trgm WHERE t ~ '(foo|bar)';

The index search works by extracting trigrams from the regular expression and then looking these up in the index. The more trigrams that can be extracted from the regular expression, the more effective the index search is. Unlike B-tree based searches, the search string need not be leftanchored.

For both LIKE and regular-expression searches, keep in mind that a pattern with no extractable trigrams will degenerate to a full-index scan.

The choice between GiST and GIN indexing depends on the relative performance characteristics of GiST and GIN, which are discussed elsewhere.

### <span id="page-3-0"></span>F.33.5. Text Search Integration

T rigram matching is a very useful tool when used in conjunction with a full text index. In particular it can help to recognize misspelled input words that will not be matched directly by the full text search mechanism.

The first step is to generate an auxiliary table containing all the unique words in the documents:

```
CREATE TABLE words AS SELECT word FROM
        ts stat('SELECT to tsvector(''simple'', bodytext) FROM documents');
```
where documents is a table that has a text field bodytext that we wish to search. The reason for using the simple configuration with the to\_tsvector function, instead of using a language-specific configuration, is that we want a list of the original (unstemmed) words.

Next, create a trigram index on the word column:

```
CREATE INDEX words idx ON words USING GIN (word gin trgm ops);
```
Now, a SELECT query similar to the previous example can be used to suggest spellings for misspelled words in user search terms. A useful extra test is to require that the selected words are also of similar length to the misspelled word.

## Note

Since the words table has been generated as a separate, static table, it will need to be periodically regenerated so that it remains reasonably up-to-date with the document collection. Keeping it exactly current is usually unnecessary.

## <span id="page-3-1"></span>F.33.6. References

GiST Development Site <http://www.sai.msu.su/~megera/postgres/gist/>

T search2 Development Site <http://www.sai.msu.su/~megera/postgres/gist/tsearch/V2/>

#### <span id="page-3-2"></span>F.33.7. Authors

Oleg Bartunov <**[oleg@sai.msu.su](mailto:oleg@sai.msu.su)**>, Moscow, Moscow University, Russia

T eodor Sigaev <**[teodor@sigaev.ru](mailto:teodor@sigaev.ru)**>, Moscow, Delta-Soft Ltd.,Russia

Alexander Korotkov <**[a.korotkov@postgrespro.ru](mailto:a.korotkov@postgrespro.ru)**>, Moscow, Postgres Professional, Russia

Documentation: Christopher Kings-Lynne

This module is sponsored by Delta-Soft Ltd., Moscow, Russia.

[Prev](https://www.postgresql.org/docs/14/pgsurgery.html) しゅうしょう しゅうしょう しゅうしゅん しゅうしゅう しゅうしゅう しゅうしゅう しゅうしゅう しゅうしゅう しゅうしゅう しゅうしゅうしゅ しゅうしゅうしゅ F.32. pg\_surgery [Home](https://www.postgresql.org/docs/14/index.html) F.34. pg\_visibility

# Submit correction

If you see anything in the documentation that is not correct, does not match your experience with the particular feature or requires further clarification, please use this [form](https://www.postgresql.org/account/comments/new/14/pgtrgm.html/) to report a documentation issue.

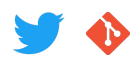

[Privacy](https://www.postgresql.org/about/privacypolicy) Policy | Code of [Conduct](https://www.postgresql.org/about/policies/coc/) | About [PostgreSQL](https://www.postgresql.org/about/) | [Contact](https://www.postgresql.org/about/contact/) Copyright © 1996-2023 The PostgreSQL Global Development Group